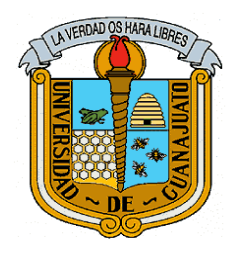

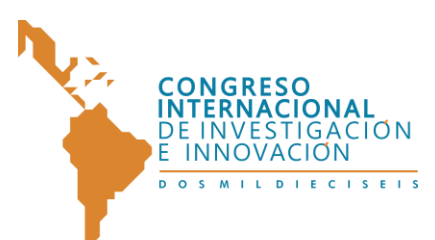

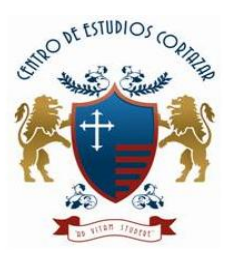

#### **Diseño de una ontología aplicada en la recomendación de Carreras y Universidades de la región de Orizaba**

L.I. Bravo Báez, Arturo, M.S.C. Reyes Hernández, Luis Ángel, M.C. Abud Figueroa, María Antonieta, M.C. Romero Torres, Celia, Dr. Alor Hernández, Giner arturob@acm.org, l.a.reyes.h@gmail.com, mabud@ito-depi.edu.mx, cromerotorres@hotmail.com, gineralor@outlook.com Instituto Tecnológico de Orizaba

# **Área de participación:** Ingeniería.

*Resumen***—** *Los alumnos en estudios de bachillerato tienen un panorama incierto y en ocasiones nulo sobre qué desean estudiar en la etapa profesional. Cuando existe incertidumbre vocacional, la consecuencia es que los padres o tutores tomen la decisión que puede provocar inconformidades en los alumnos, motivos fuertes para desertar de la carrera, pérdida de tiempo, dinero y daños emocionales. En este artículo se propone el diseño estructural de una ontología dirigida al análisis de perfiles profesionales de alumnos de bachillerato, que sea capaz de brindar recomendaciones sobre carreras afines, así como las Universidades e Instituciones de la región donde esas carreras se encuentran, considerando sus gustos (plasmados en la red social Facebook).*

## *Índice de Términos—Ontología, Facebook, Sistema de recomendación.*

# I. INTRODUCCIÓN

A menudo, los alumnos en etapa de estudio de bachillerato tienen un panorama incierto y en ocasiones nulo en lo que desean estudiar en la etapa profesional. Es muy probable que al tener ese cuestionamiento tengan la incertidumbre al elegir una vocación, inclusive, si ha elegido una profesión existe la posibilidad de que en poco tiempo se den cuenta que su elección fue errónea y opten por realizar otra actividad muy diferente teniendo como resultado pérdida de tiempo, por citar algún daño.

Por ello, se pretende desarrollar una aplicación Web que trabaje sobre Facebook [1], capaz de brindar recomendaciones [2] a alumnos de bachillerato sobre carreras afines, considerando sus gustos; además sobre Universidades e

1

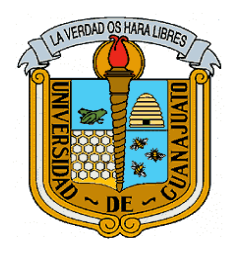

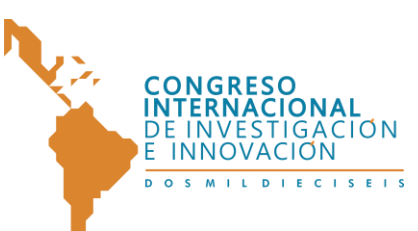

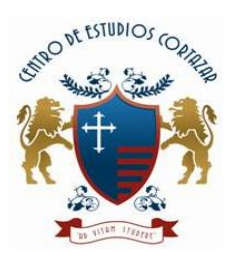

Instituciones de la región donde esas carreras se encuentran. Como apoyo a este sistema de recomendación, se plantea la incorporación de una ontología [3] tomando en cuenta la ventaja que representa las inferencias que éstas son capaces de realizar. Para ello, se utilizó Methontology [4], una metodología que se especializa en el diseño de ontologías. En las 11 tareas que comprende Methontology se describirán a continuación, desde los objetivos de esta ontología, hasta la definición de instancias que la componen.

# II. METODOLOGÍA

# **Resultados de la Especificación y Conceptualización.**

# **ESPECIFICACIÓN.**

Razón: Se pretende desarrollar una aplicación Web que provea de un sistema de recomendaciones capaz de dar sugerencias sobre carreras y universidades.

Objetivo: Ésta ontología tiene por objetivo dar el respaldo suficiente al sistema de recomendaciones para que éstas sean lo más apropiadas posibles.

Usos: Ésta ontología solo será utilizada por el sistema de recomendaciones para generar resultados óptimos.

Usuarios: Los usuarios finales que se verán beneficiados con ésta ontología son alumnos egresados o a punto de egresar, de bachillerato, y próximos a comenzar una carrera de nivel superior.

# **CONCEPTUALIZACIÓN.**

## **Tarea 1 - Glosario de Términos.**

Para definir el contexto que aborda la ontología se enlistaron los conceptos, las relaciones y las instancias que aportan parte de la semántica que la misma ontología necesita. Para efectos de síntesis, en la Tabla 1 se definen y describen

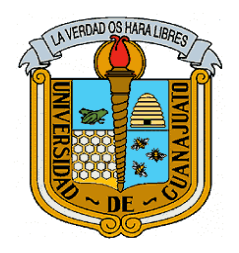

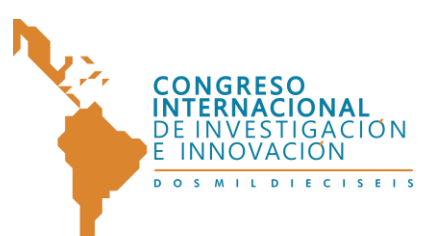

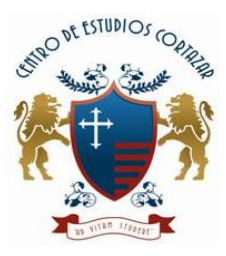

#### "CONGRESO INTERNACIONAL DE INVESTIGACIÓN E INNOVACIÓN 2016" Multidisciplinario

21 y 22 de abril de 2016, Cortazar, Guanajuato, México

los conceptos únicamente. Las relaciones e instancias se definirán en las tareas subsecuentes.

# Tabla 1. Extracto del Glosario de términos.

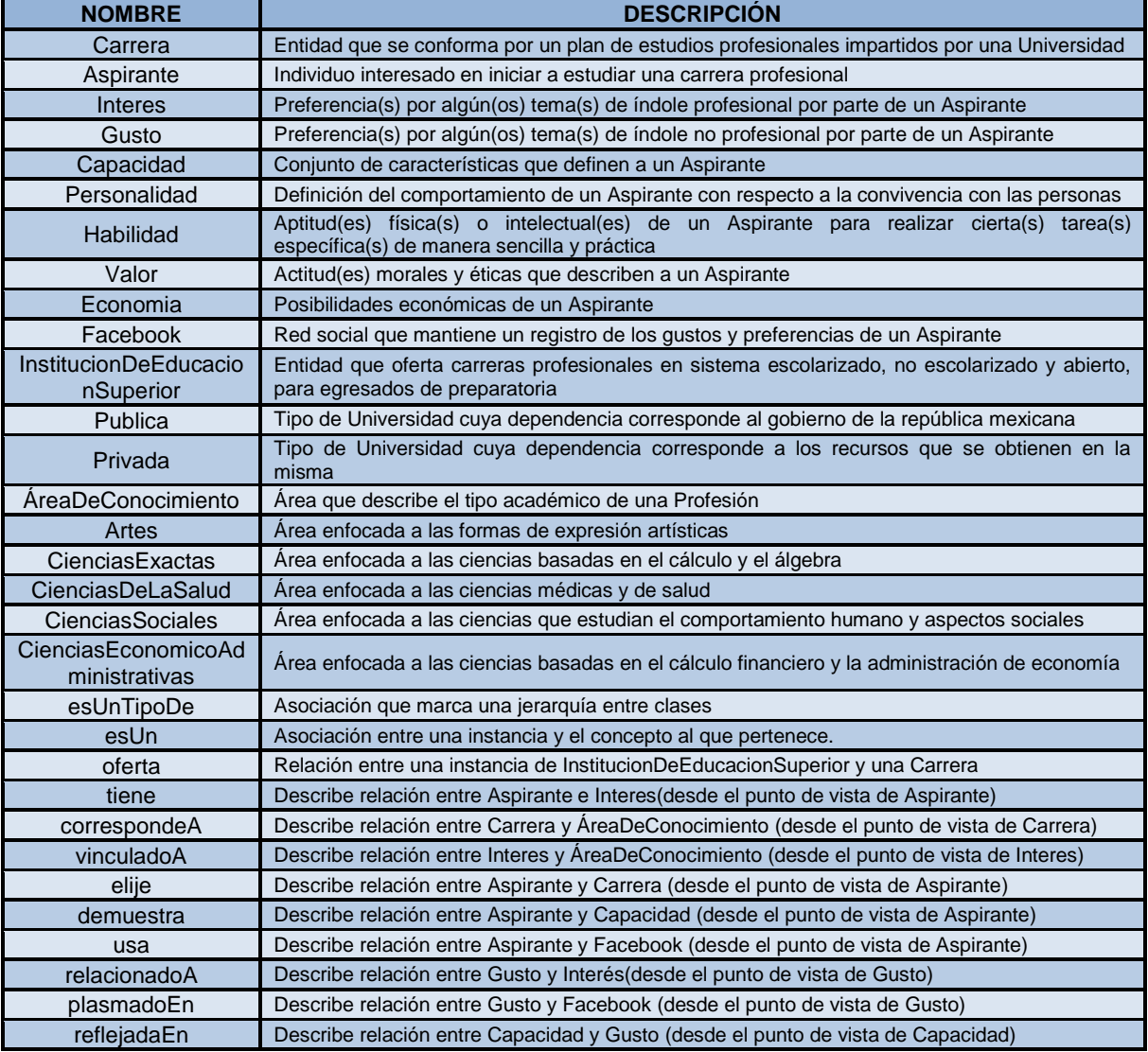

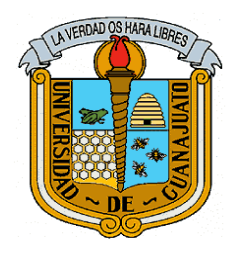

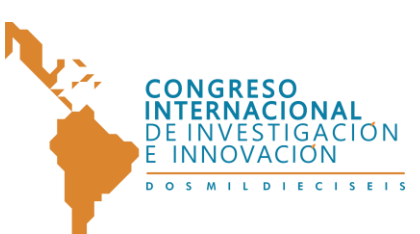

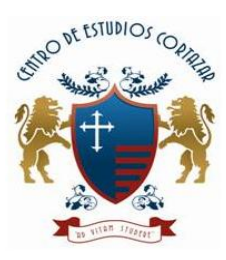

# **Tarea 2 y 3 - Taxonomía de conceptos, y Diagrama de relaciones binarias.**

La Taxonomía de conceptos y el Diagrama de relaciones binarias permiten comprender la jerarquización entre los conceptos, y visualizar cómo interactúan entre ellos a través de las relaciones, respectivamente.

La Figura 1 representa la taxonomía de conceptos en dos niveles jerárquicos, mientras que la Figura 2 el árbol de relaciones binarías donde se observan los conceptos con las relaciones que los conectan entre ellos.

- + Aspirante
- + Interes
- + Carrera
- + AreaDeConocimiento:
	- + Artes
	- + CienciasExactas
	- + CienciasDeLaSalud
	- + CienciasSociales
	- + CienciasEconómicoAdministrativas
	- + InstitutoDeEducacionSuperior:
		- + Publica
		- + Privada
- + Capacidad:
	- + Personalidad
	- + Habilidad
	- + Valor
	- + Economía
- + Gusto
- + Facebook

Figura 1. Taxonomía de Conceptos

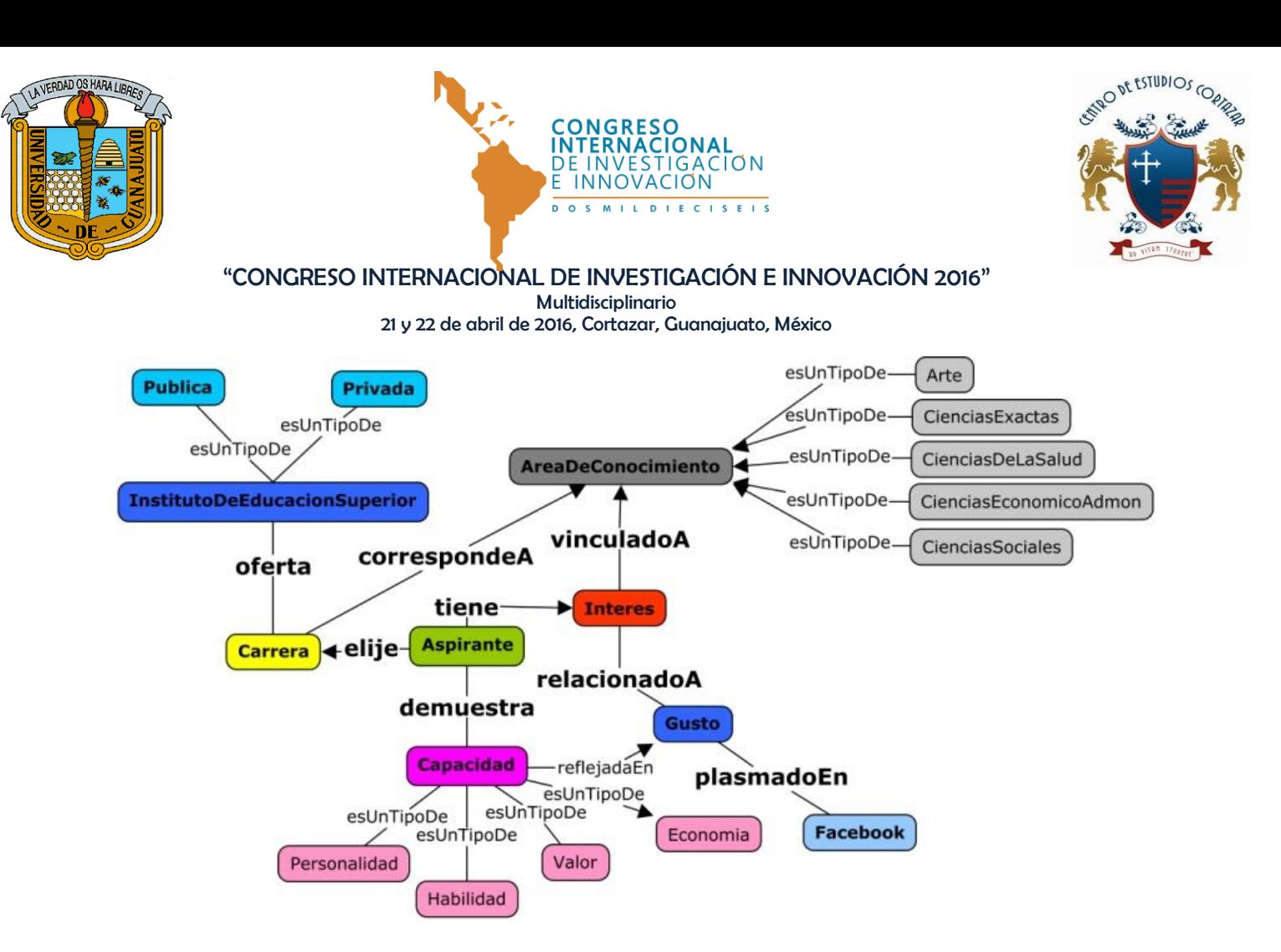

Figura 2. Árbol de relaciones binarías.

#### **Tarea 4 - Diccionario de conceptos.**

El diccionario de conceptos no es más que una descripción de la tarea anterior, en la cual se enlistan los conceptos que intervienen en la ontología, junto con las relaciones hacía otro concepto, y/o con las que es conectado desde otro concepto. La Tabla 2 muestra la lista de conceptos, junto con sus relaciones respectivas.

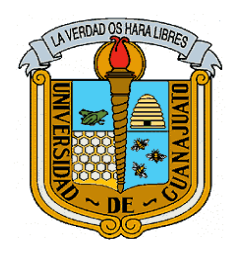

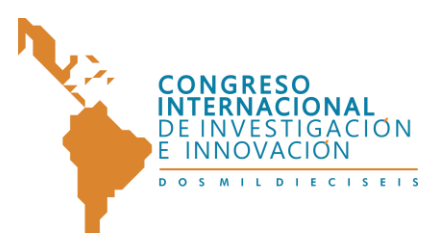

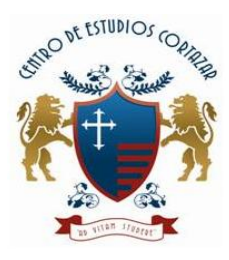

#### "CONGRESO INTERNACIONAL DE INVESTIGACIÓN E INNOVACIÓN 2016" Multidisciplinario

21 y 22 de abril de 2016, Cortazar, Guanajuato, México

Tabla 2. Diccionario de conceptos.

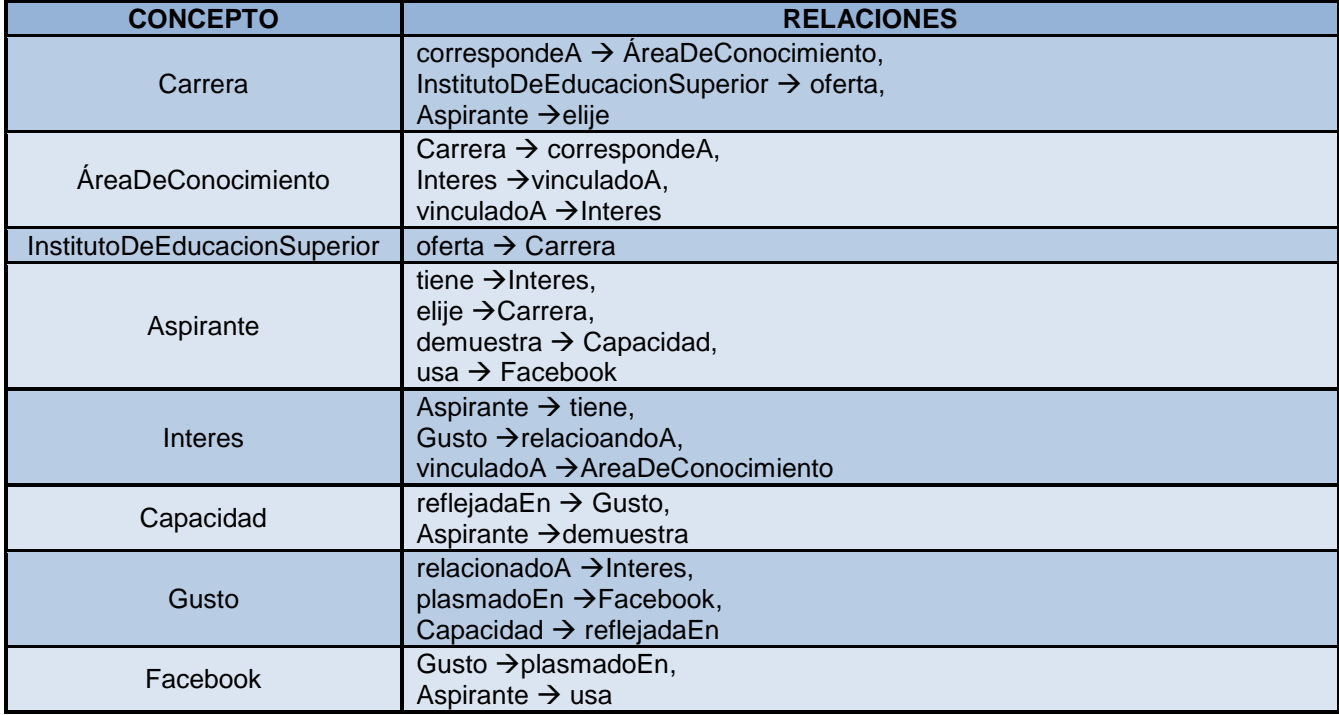

#### **Tarea 5 - Tabla de Relaciones Binarias.**

Para detallar más las relaciones se crea una tabla donde se especifique, de cada relación, su dominio, es decir, el concepto del que emana; el rango, el concepto al cual se conecta; y su cardinalidad, que delimita, en términos cuantificables, la semántica entre el dominio y el rango. La Tabla 3 contiene los aspectos antes mencionados para la ontología en diseño.

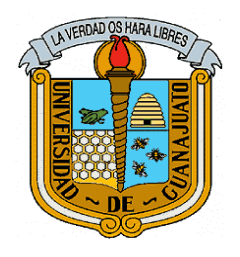

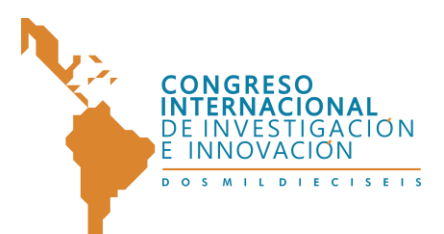

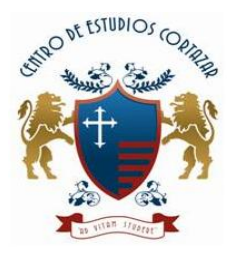

Tabla 3. Tabla de Relaciones Binarias.

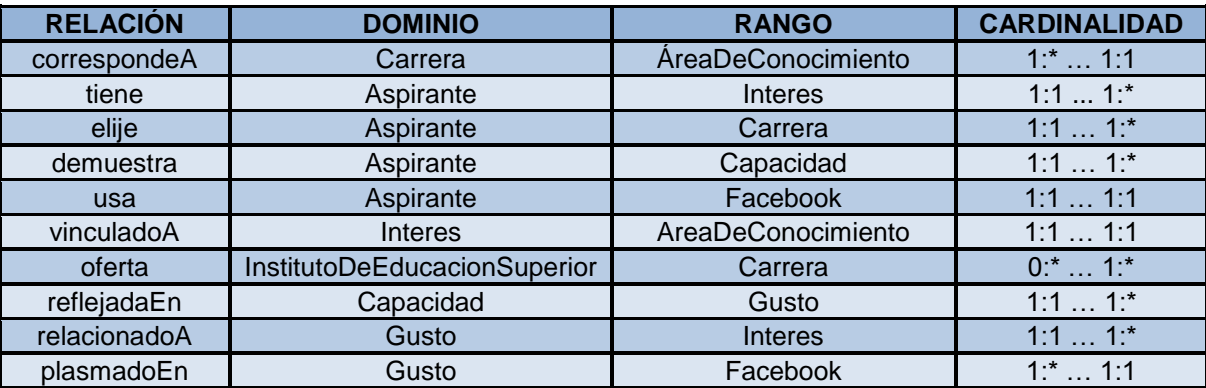

#### **Tarea 6 - Atributos de Instancia.**

Los atributos de instancia son aquellos datos propios que sirven para definir particularidades entre cada instancia. Para definir cada atributo se debe hacer referencia al concepto al que pertenece, el tipo de valor que contiene el atributo, el rango de valores posibles, y la cardinalidad. La Tabla 4 contiene la definición de los atributos que la ontología soporta.

| <b>ATRIBUTO</b>      | <b>CONCEPTO</b>              | <b>TIPO DE</b><br><b>VALOR</b> | <b>RANGO DE</b><br><b>VALORES</b> | <b>CARDINALIDAD</b> |
|----------------------|------------------------------|--------------------------------|-----------------------------------|---------------------|
| Nombre Instituto     | InstitutoDeEducacionSuperior | Cadena                         | Mínimo 2 letras                   | 1:1                 |
| <b>Dirección</b>     | InstitutoDeEducacionSuperior | Cadena                         | Mínimo 2 letras                   | 1:1                 |
| <b>NombreCarrera</b> | Carrera                      | Cadena                         | Mínimo 2 letras                   | 1:1                 |
| NombreArea           | AreaDeConocimiento           | Cadena                         | Minimo 2 letras                   | 1:1                 |

Tabla 4. Atributos de instancia.

#### **Tarea 7 - Atributos de Clase.**

Aquí se definen atributos de conceptos (clases) cuyos valores nunca variarán, es decir, para aquellos conceptos que soporten estos atributos, su valor siempre será el mismo. Para efectos del diseño de esta ontología, las constantes no son aplicables.

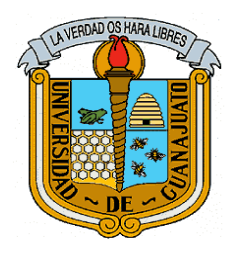

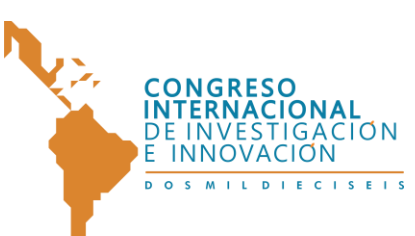

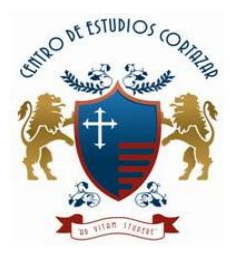

#### **Tarea 8 - Constantes.**

Esta tarea identifica características del dominio de la ontología que nunca cambian. Sin embargo, en el dominio de esta ontología, no se identificaron constantes.

# **Tarea 9 - Axiomas formales.**

Esta tarea es de las más importantes ya que aquí se definen aquellas condiciones que restringen las inferencias del "mundo abierto" que posibilita una ontología, pero que permiten solo aquellas que en el mundo real son posibles. La definición de los axiomas se presenta a continuación en la Tabla 5.

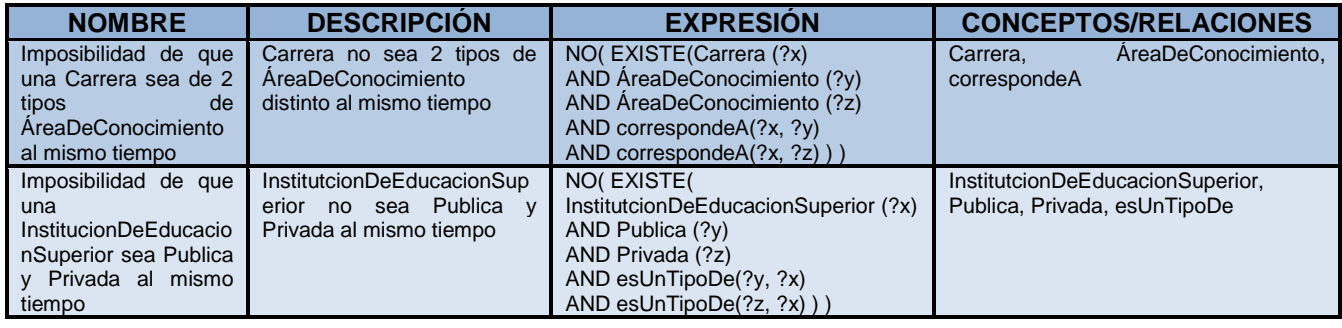

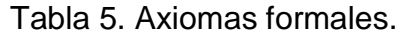

# **Tarea 10 - Reglas.**

8

La definición de reglas es otra tarea importante en las ontologías, ya que estas proponen condiciones que propician una inferencia, a través de expresiones formales que las describen. Tienen una definición similar a los axiomas formales. En la Tabla 6 se ejemplifican para el caso de estudio las siguientes reglas.

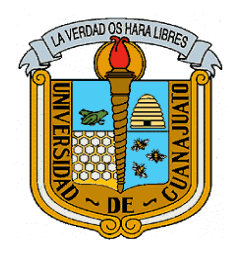

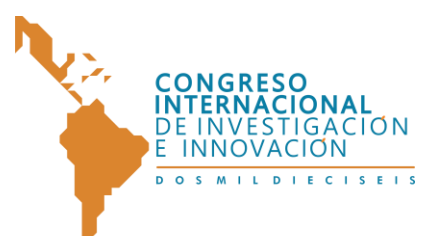

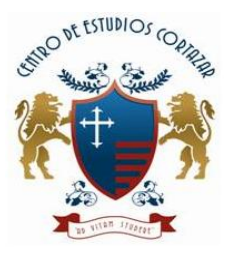

## "CONGRESO INTERNACIONAL DE INVESTIGACIÓN E INNOVACIÓN 2016"

Multidisciplinario

21 y 22 de abril de 2016, Cortazar, Guanajuato, México

#### Tabla 6. Reglas.

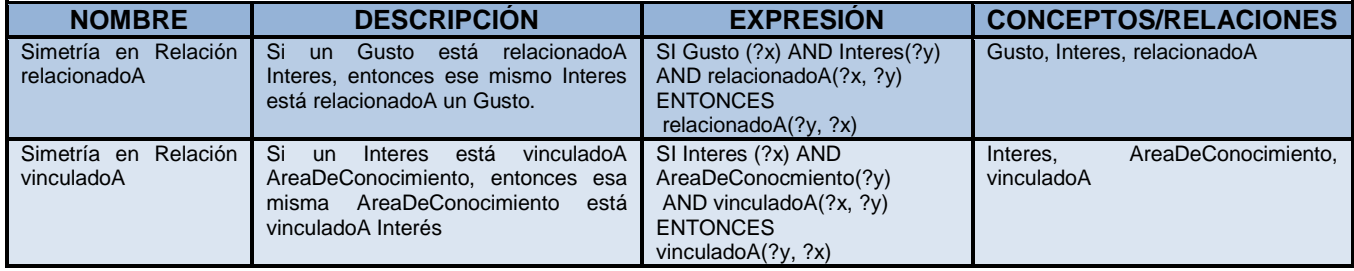

#### **Tarea 11 - Instancias.**

Por último, la descripción de las instancias se realiza en función del dominio de la ontología. Éstas deben estar definidas en la primera tarea. Cabe mencionar que las instancias de ejemplo son solo algunas de las que el dominio abarca, y se muestran en la Tabla 7.

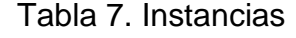

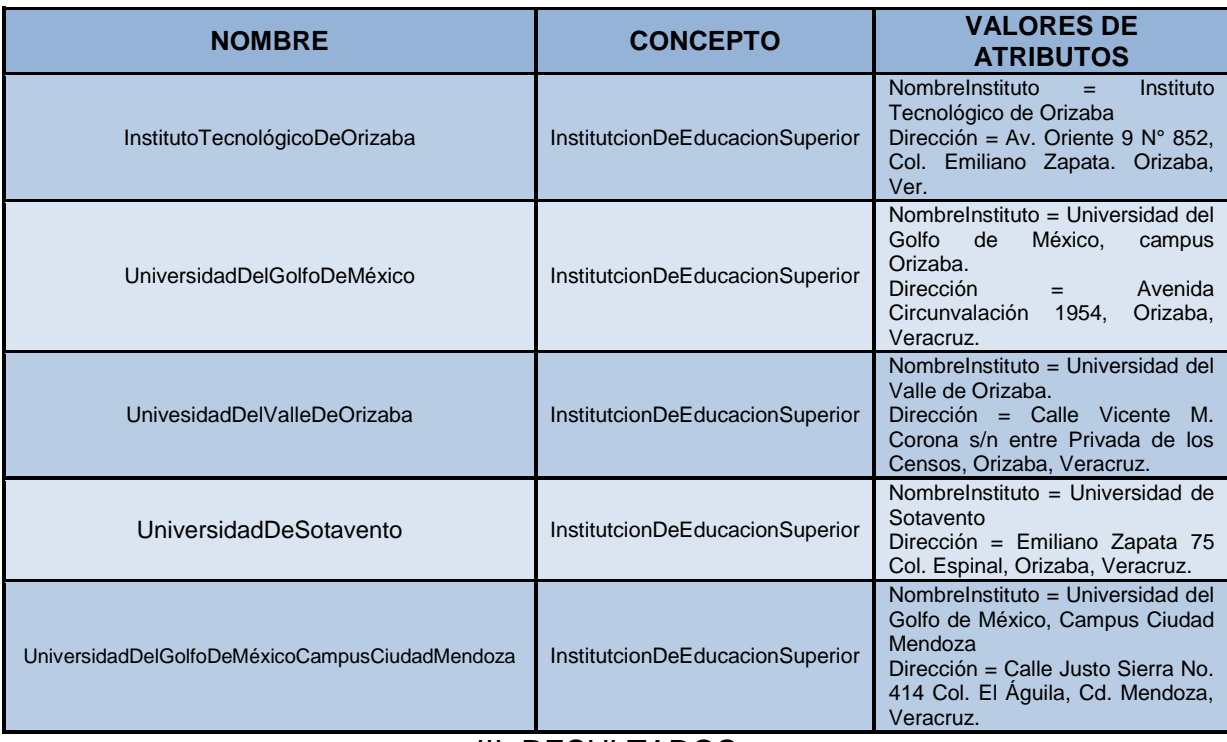

# III. RESULTADOS

*"Congreso Internacional de Investigación e Innovación 2016" Multidisciplinario, 21 y 22 de abril de 2016. México*

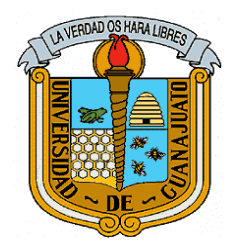

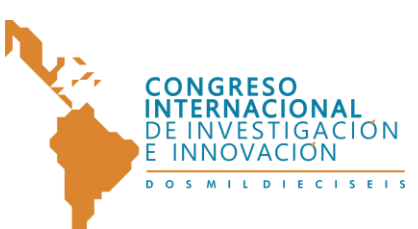

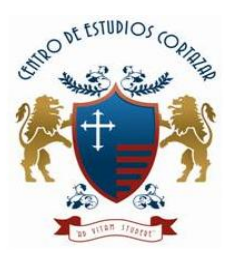

#### **Implementación.**

Una vez aplicadas las 11 tareas que propone Methontology es posible crear una ontología con las características deseadas, que aborde el dominio completo a representar. Para poder realizar esto, se utilizó la herramienta de desarrollo de ontologías de Protégé[5] en su versión 4.3. Esta herramienta facilita la representación de los conceptos (clases), relaciones (propiedades de objeto), atributos (propiedades de datos), instancias (individuos), reglas y axiomas, previamente descritas, además de proveer razonadores que permiten la inferencia y consulta de elementos con ayuda de lenguajes propios para ontologías. En otras palabras, Protégé es un editor gráfico de archivos OWL [6] que permite la inferencia a través de sentencias DL y SPARQL [7]. Al archivo generado por esta herramienta se le dio por nombre "onto\_sis\_reco.owl".

## **Prueba de la ontología.**

Una vez desarrollada la ontología, es indispensable probar su funcionalidad a través de alguna interfaz que permita la visualización del contenido de la misma. Para explotar una ontología existen una gran variedad de bibliotecas que brindan el soporte para la realización de las operaciones básicas (altas, bajas, modificaciones y consultas), así como para crear documentos RDF, RDFs, u OWL, de manera sencilla.

La explotación de la ontología se llevó a cabo con la biblioteca de Apache Jena [8], la cual cuenta con soporte para trabajar en Java.

Adaptar el uso de la biblioteca en conjunto con el archivo "onto\_sis\_reco.owl" se realizó con el Framework de desarrollo de JavaServer Faces, a través de una aplicación Web desarrollada e implementada en el entorno de desarrollo integrado (IDE) de NetBeans versión 7.3.1, trabajando con JDK 7.

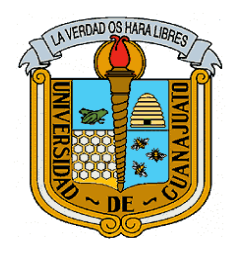

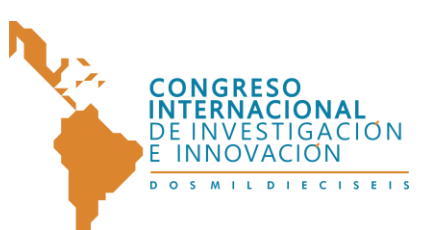

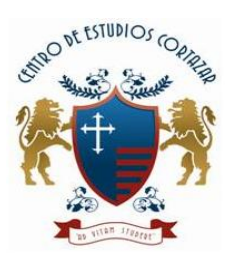

La aplicación Web se desarrolló para efectos de visualizar que, dada una carrera en específico, se muestren aquellas universidades donde dicha carrera se oferta. Para poder lograrlo, se utilizó una serie de sentencias SPARQL, lenguaje que trabaja Apache Jena.

Es oportuno mencionar que en la aplicación de la metodología, en la tarea 11 de Methontology solo se especificaron 5 instancias de universidades. Éstas imparten la carrera de Sistemas Computacionales. Por lo que, para efectos de ejemplificar la explotación de la ontología, en la Figura 3 se muestra un ejemplo de las universidades que ofertan la carrera de Sistemas.

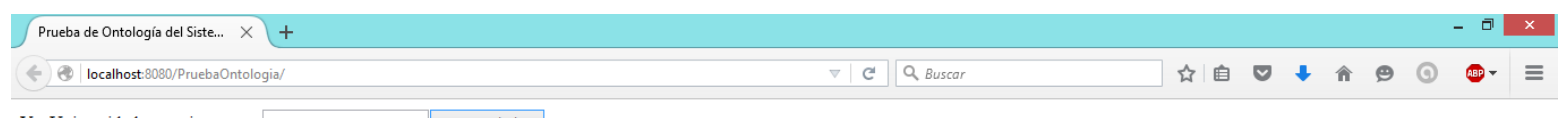

Ver Universidades que imparten: Sistemas Universidades Nombres de las Universidades: Universidad de Sotavento, Campus Orizaba = Universidad del Valle de Orizaba = Universidad Del Golfo De México, Campus Ciudad Mendoza = Universidad del Golfo de México, Campus Orizaba = Instituto Tecnológico de Orizaba =

Figura 3. Universidades que ofertan la carrera de Sistemas Computacionales.

Desde luego, cuando el análisis de un perfil de Facebook de un aspirante a egresar de la preparatoria, muestre que éste es apto para cierta carrera, dependiendo de dicha carrera la aplicación Web mostrará las universidades donde esta carrera se oferte en la región.

## IV. CONCLUSIONES

Apoyar a un sistema de recomendación a través de una ontología brinda una mayor precisión de recomendaciones debido a la característica de realizar

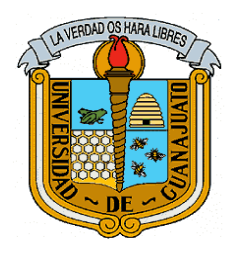

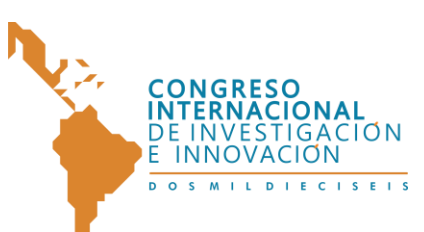

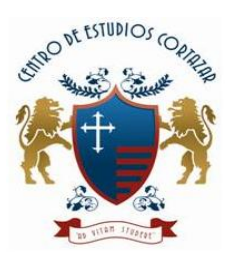

inferencias que éstas ofrecen. Sin embargo, una buena inferencia depende de que la ontología haya sido desarrollada bajo una metodología que asegure que los aspectos del dominio sean los adecuados.

Methontology es una metodología de diseño de ontologías que precisamente, gracias a los objetivos que cubren cada una de sus 11 tareas, permite un óptimo desarrollo de las mismas contemplando el dominio y los objetivos para los cuales hayan sido creadas.

Protégé es una herramienta de desarrollo de ontologías que permite la definición de tripletas OWL a través de su editor, así como la consulta e inferencia a través de sus razonadores. Protégé facilita la implementación de las 11 tareas de Methontology, lo que supone el buen desarrollo de una ontología.

La utilización de la biblioteca de Apache Jena proporciona la capacidad de explotar la ontología desde lo más básico, hasta lo complejo. Por ello, esta biblioteca, que además es capaz de dar soporte a la inferencia de ontologías, es una opción muy viable para brindar un soporte a la ontología que fungirá como apoyo al sistema de recomendación de la aplicación Web que se desarrollará.

## V. REFERENCIAS

[1] developers.facebook.com.

[2] Standford University. "Recommendation Systems". Updated 2009.

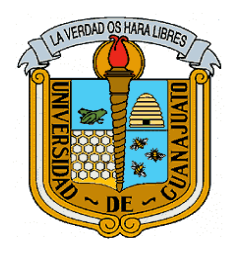

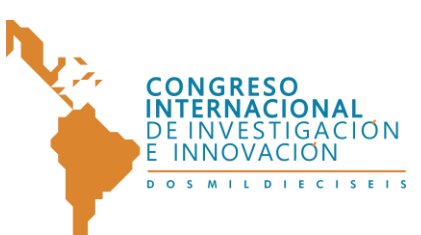

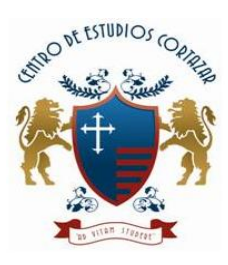

- [3] Stevens, Roberts. "What is an Ontology?" Updated July 9, 2001. http://www.cs.man.ac.uk/~stevensr/onto/node3.html
- [4] Fernández, Mariano, Asunción Gómez-Pérez, Natalia Juristo. "METHONTOLOGY: From Ontological Art Towards Ontological Engineering". Laboratorio de Inteligencia Artificial, Facultad de Informática, Universidad Politécnica de Madrid. Updated 1997.
- [5] Protégé. protege.stanford.edu
- [6] OWL. w3.org/2004/OWL/
- [7] SPARQL. w3.org/TR/rdf-sparql-query/
- [8] Apache Jena. jena.apache.org/